·科研方法专题·

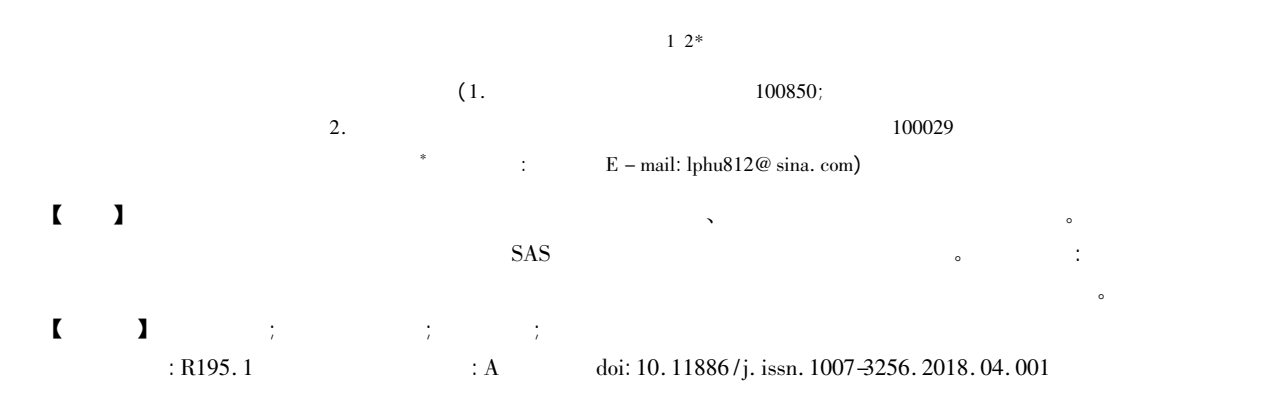

Regression analysis based on the additive model and generalized additive model

Hu Liangping<sup>1 2\*</sup>

( 1. Graduate School Academy of Military Sciences PLA China Beijing 100850 China;

2. Specialty Committee of Clinical Scientific Research Statistics of World Federation of Chinese Medicine Societies Beijing 100029 China \* Corresponding author: Hu Liangping  $E$  - mail: lphu812@ sina. com)

【Abstract】 The purpose of this paper was to introduce the concepts functions and the calculation methods by using the statistical software of the regression analysis based on the additive model and generalized additive model. Firstly the basic concepts of the regression analysis were introduced. Secondly the basic principles of the regression analysis were given. Finally the regression analysis based on the additive model was demonstrated through one example by using the SAS software. The results showed that the additive model regression analysis could improve the fitted effect greatly than the result acquired by using derived variables in conventional multiple linear regression analysis.

【Keywords】 Additive model; Generalized additive model; Spline function; Smoothing component

1 <sup>1</sup> - <sup>2</sup> 1. 1 加性模型 为下面的式( 1) 形式: Y = s<sup>0</sup> + s<sup>1</sup> ( X<sup>1</sup> ) + s<sup>2</sup> ( X<sup>2</sup> ) + … + sp ( Xp ) + <sup>ε</sup> ( 1) 因变量 y 具有下面的指数族分布密度 见式( 2) : fY ( <sup>y</sup>; <sup>θ</sup> ) <sup>=</sup> exp <sup>y</sup><sup>θ</sup> - <sup>b</sup>( <sup>θ</sup>) <sup>a</sup>( ) { } <sup>+</sup> <sup>c</sup>( <sup>y</sup> ) ( <sup>2</sup>) 在式( 2) <sup>θ</sup> 被称为"自然参数" 被称为 "尺度参数"; 以因变量 y 的平均值 <sup>μ</sup> 为自变量构造

(1) 
$$
s_j(X_j) = 1 \t2 \t m \t p
$$
   
\n  
\n $\begin{array}{rcl}\n\cdot & \cdot & \cdot \\
\cdot & \cdot & \cdot \\
0 & E(\varepsilon) = 0\n\end{array}$ \n  
\n(2)  $\sigma^2 \text{Var}(\varepsilon) = \sigma^2 \cdot \sigma^2$ \n  
\n $\begin{array}{rcl}\n\cdot & \cdot & \cdot \\
\cdot & \cdot & \cdot \\
0 & E \cdot s_j(X_j) = 0\n\end{array}$ \n  
\n(3)  $\begin{array}{rcl}\n\cdot & \cdot & \cdot \\
\cdot & \cdot & \cdot \\
0 & E \cdot s_j(X_j) = 0\n\end{array}$ 

(2) 
$$
\theta
$$
  $\cdot$   $\cdot$   $\phi$   
\n $\cdot$   $\cdot$   $\cdot$   $\cdot$   $\phi$   
\n $\cdot$   $\cdot$   $\cdot$   $\cdot$   $\cdot$   $\cdot$   $\cdot$   
\n $\cdot$   $\cdot$   $\cdot$   $\cdot$   $\cdot$   
\n $\cdot$   $\cdot$   $\cdot$   $\cdot$   $\cdot$   
\n $\cdot$   $\cdot$   $\cdot$   $\cdot$   $\cdot$   
\n $\cdot$   $\cdot$   $\cdot$   $\cdot$   
\n $\cdot$   $\cdot$   $\cdot$   $\cdot$   
\n $\cdot$   $\cdot$   $\cdot$   $\cdot$   
\n $\cdot$   $\cdot$   $\cdot$   $\cdot$   
\n $\cdot$   $\cdot$   $\cdot$   $\cdot$   
\n $\cdot$   $\cdot$   $\cdot$   $\cdot$   
\n $\cdot$   $\cdot$   $\cdot$   $\cdot$   
\n $\cdot$   $\cdot$   $\cdot$   $\cdot$   
\n $\cdot$   $\cdot$   $\cdot$   $\cdot$   
\n $\cdot$   $\cdot$   $\cdot$   $\cdot$   $\cdot$   
\n $\cdot$   $\cdot$   $\cdot$   $\cdot$   $\cdot$   
\n $\cdot$   $\cdot$   $\cdot$   $\cdot$   
\n $\cdot$   $\cdot$   $\cdot$   $\cdot$   
\n $\cdot$   $\cdot$   $\cdot$   $\cdot$   
\n $\cdot$   $\cdot$   $\cdot$   $\cdot$   
\n $\cdot$   $\cdot$   $\cdot$   $\cdot$   
\n $\cdot$   $\cdot$   $\$ 

 $g(\mu) = \eta$  (4)

 $\alpha$  , where  $\alpha$  is the set of  $\alpha$  is the  $\alpha$ 

 $\qquad \qquad \qquad \qquad \qquad \qquad \qquad \qquad \qquad \qquad \qquad \qquad \qquad \vdots$ 

$$
1.\,2
$$

 $\sim$ 

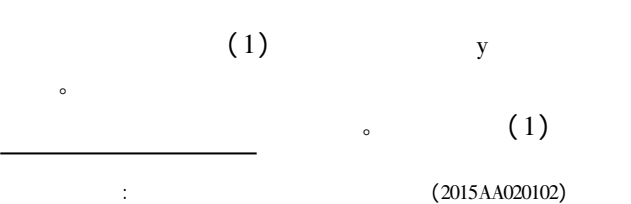

 $η = θ$ 

$$
1.3
$$

289

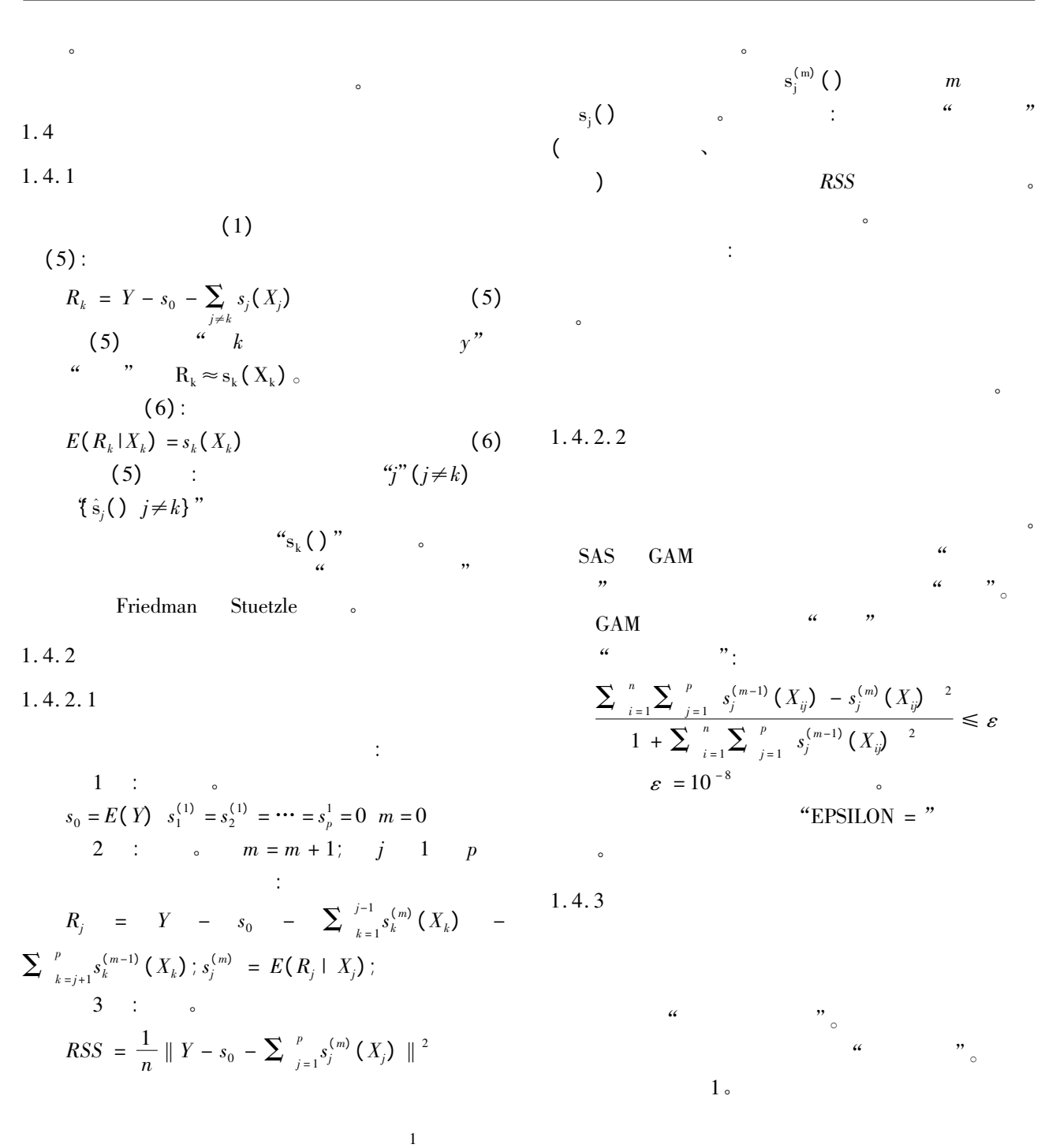

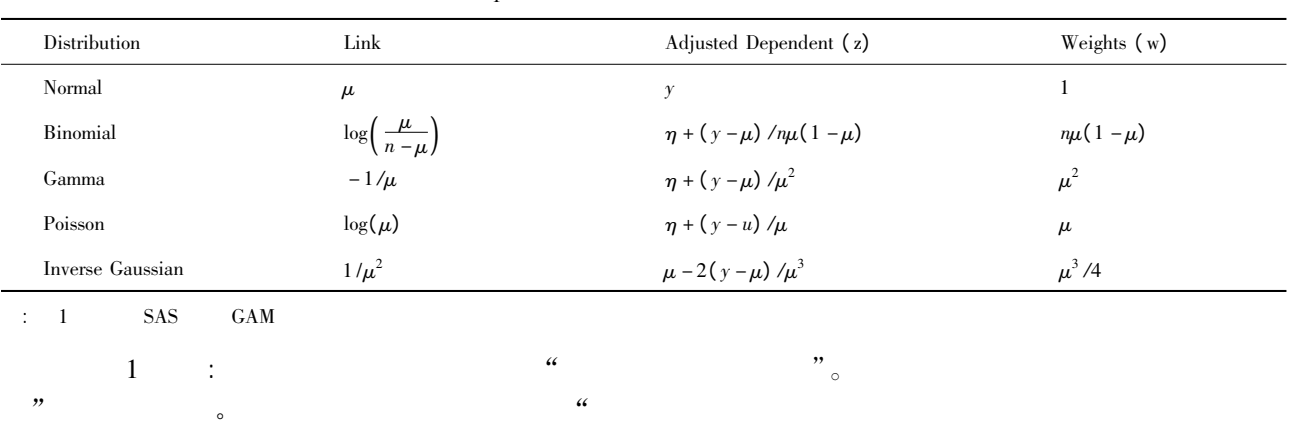

290

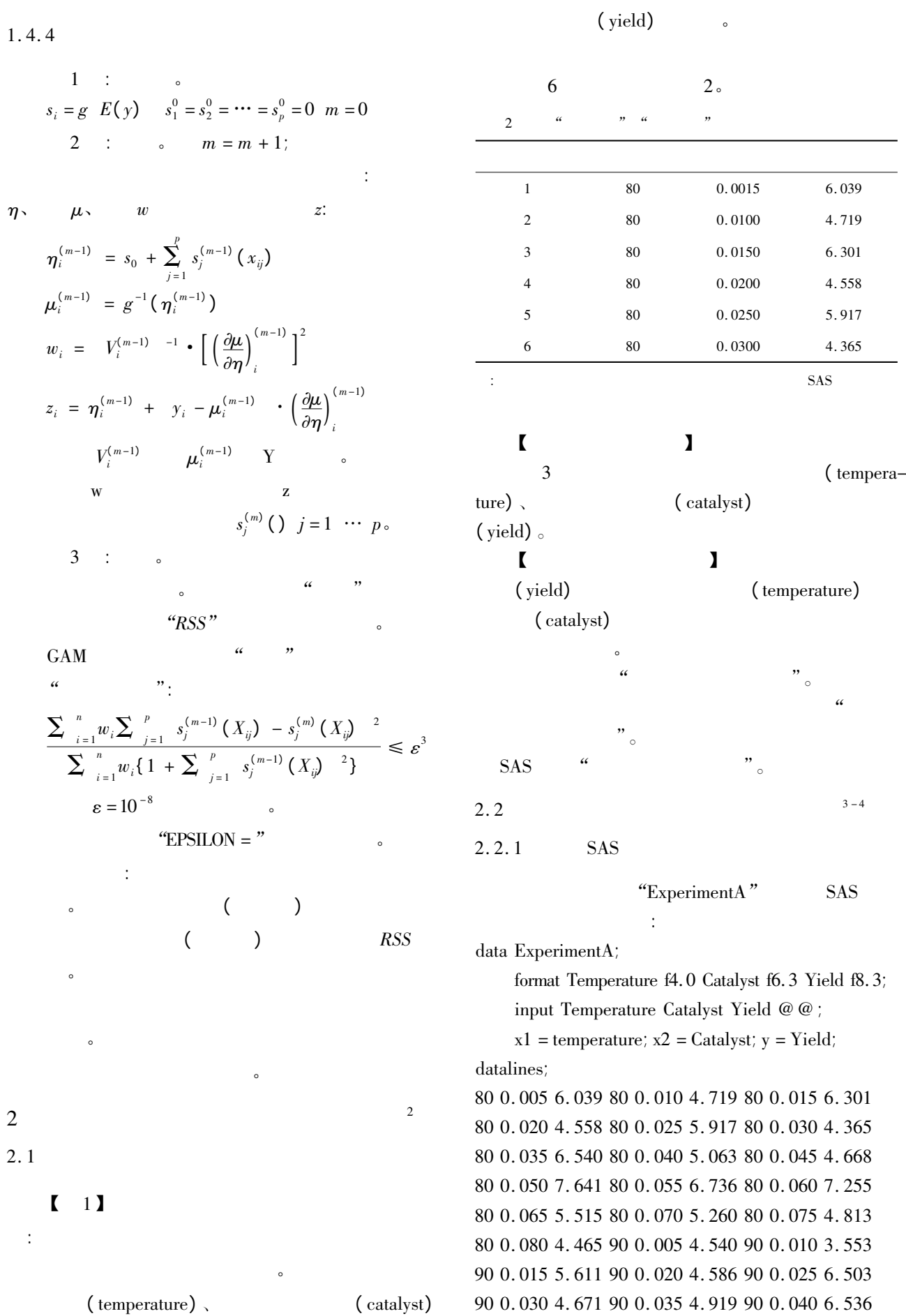

291

 0. 045 4. 799 90 0. 050 6. 002 90 0. 055 6. 988 0. 060 6. 206 90 0. 065 5. 193 90 0. 070 5. 783 0. 075 6. 482 90 0. 080 5. 222 100 0. 005 5. 042 0. 010 5. 551 100 0. 015 4. 804 100 0. 020 5. 313 0. 025 4. 957 100 0. 030 6. 177 100 0. 035 5. 433 0. 040 6. 139 100 0. 045 6. 217 100 0. 050 6. 498 0. 055 7. 037 100 0. 060 5. 589 100 0. 065 5. 593 0. 070 7. 438 100 0. 075 4. 794 100 0. 080 3. 692 0. 005 6. 005 110 0. 010 5. 493 110 0. 015 5. 107 0. 020 5. 511 110 0. 025 5. 692 110 0. 030 5. 969 0. 035 6. 244 110 0. 040 7. 364 110 0. 045 6. 412 0. 050 6. 928 110 0. 055 6. 814 110 0. 060 8. 071 0. 065 6. 038 110 0. 070 6. 295 110 0. 075 4. 308 0. 080 7. 020 120 0. 005 5. 409 120 0. 010 7. 009 0. 015 6. 160 120 0. 020 7. 408 120 0. 025 7. 123 0. 030 7. 009 120 0. 035 7. 708 120 0. 040 5. 278 0. 045 8. 111 120 0. 050 8. 547 120 0. 055 8. 279 0. 060 8. 736 120 0. 065 6. 988 120 0. 070 6. 283 0. 075 7. 367 120 0. 080 6. 579 130 0. 005 7. 629 0. 010 7. 171 130 0. 015 5. 997 130 0. 020 6. 587 0. 025 7. 335 130 0. 030 7. 209 130 0. 035 8. 259 0. 040 6. 530 130 0. 045 8. 400 130 0. 050 7. 218 0. 055 9. 167 130 0. 060 9. 082 130 0. 065 7. 680 0. 070 7. 139 130 0. 075 7. 275 130 0. 080 7. 544 0. 005 4. 860 140 0. 010 5. 932 140 0. 015 3. 685 0. 020 5. 581 140 0. 025 4. 935 140 0. 030 5. 197 0. 035 5. 559 140 0. 040 4. 836 140 0. 045 5. 795 0. 050 5. 524 140 0. 055 7. 736 140 0. 060 5. 628 0. 065 6. 644 140 0. 070 3. 785 140 0. 075 4. 853 0. 080 6. 006

; run;

 $SAS$  and  $I$  3  $3$ 

 $3$ 

 $(\text{temperature})$ ,  $(\text{catalyst})$   $(\text{yield})$ "ExperimentB" SAS

```
SAS
```
data ExperimentB;

set ExperimentA;

 $x3 = x1^*$   $x1$ ;  $x4 = x2^*$   $x2$ ;  $x5 = x1^*$   $x2$ ;  $x6 = x3^*$   $x1$ ;  $x7 = x4 * x2; x8 = x3 * x2; x9 = x4 * x1;$ run;

 $SAS$  and  $SAS$   $T$  "  $\frac{1}{x1}$   $\frac{x2}{x2}$  $x_3 = x_1^2 \cdot x_4 = x_2^2$ . 292

 $x_5 = x_1 \times x_2 \cdot x_6 = x_1^3 \cdot x_7 = x_2^3 \cdot x_8 = x_1^2 \times x^2 \cdot x_9 = x_2^2 \times x_1$  $SAS$  :  $x_1$  = temperature  $x_2$  =

Catalyst<sub>v</sub> = Yield.

$$
2.2.2
$$

利用下面的两个 SAS 过程步程序可以创建两

proc reg data = ExperimentA; model  $y = x1 x2/r$ ;

个二重线性回归模型:

run;

记以上 SAS 程序创建的二重线性回归模型为

 $(1)$ 

proc reg data = ExperimentA;

model  $y = x1 x2 /noint r$ ;

run;

记以上 SAS 程序创建的二重线性回归模型为 模型( 2) 。 经比较 模型( 1) 优于模型( 2) 。具体方法详见 下文 此处从略。 引入自变量的"二次项"利用下面的两个 SAS 过程步程序可以创建两个多重线性回归模型:

proc reg data = ExperimentB;

model  $y = x1 - x5$ /selection = backward sle =  $0.05 r$ ;

```
SAS 200
(3)
```
proc reg data = ExperimentB;

model  $y = x1 - x5 / \text{noint selection} = \text{backward}$  sle  $= 0.05$  r;

$$
\mathbf{run}^{\star}
$$

run;

记以上 SAS 程序创建的多重线性回归模型为 模型( 4) 。 经比较 模型( 4) 优于模型( 3) 。具体方法详见 下文 此处从略。 引入自变量的"三次项"利用下面的两个 SAS 过程步程序可以创建两个多重线性回归模型:

proc reg data = ExperimentB;

model  $y = x1 - x9$ /selection = backward sle  $= 0.05$  r;

run;

记以上 SAS 程序创建的多重线性回归模型为

 $(5)$ 

proc reg data = ExperimentB;

model  $y = x1 - x9$ /noint selection = backward sle

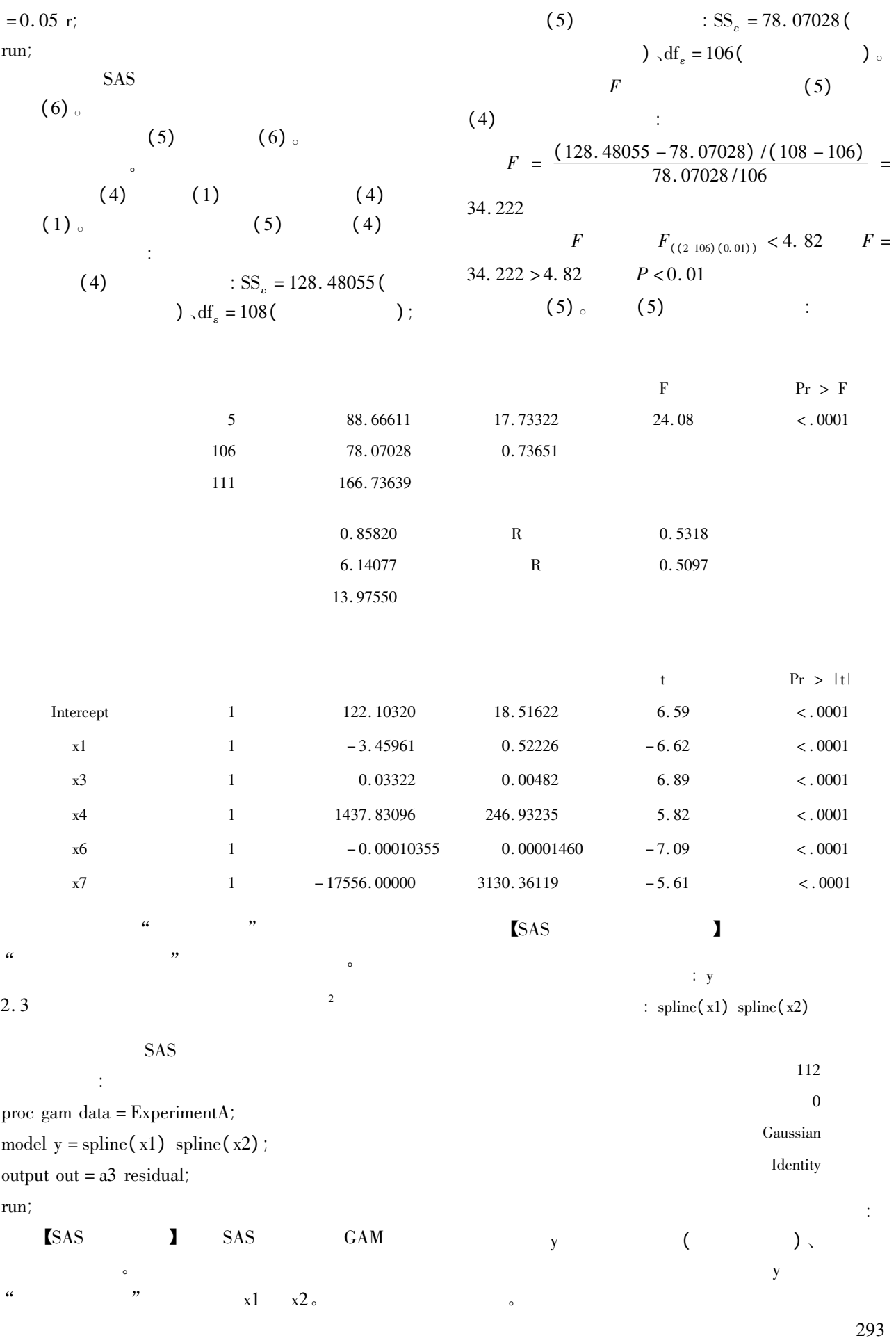

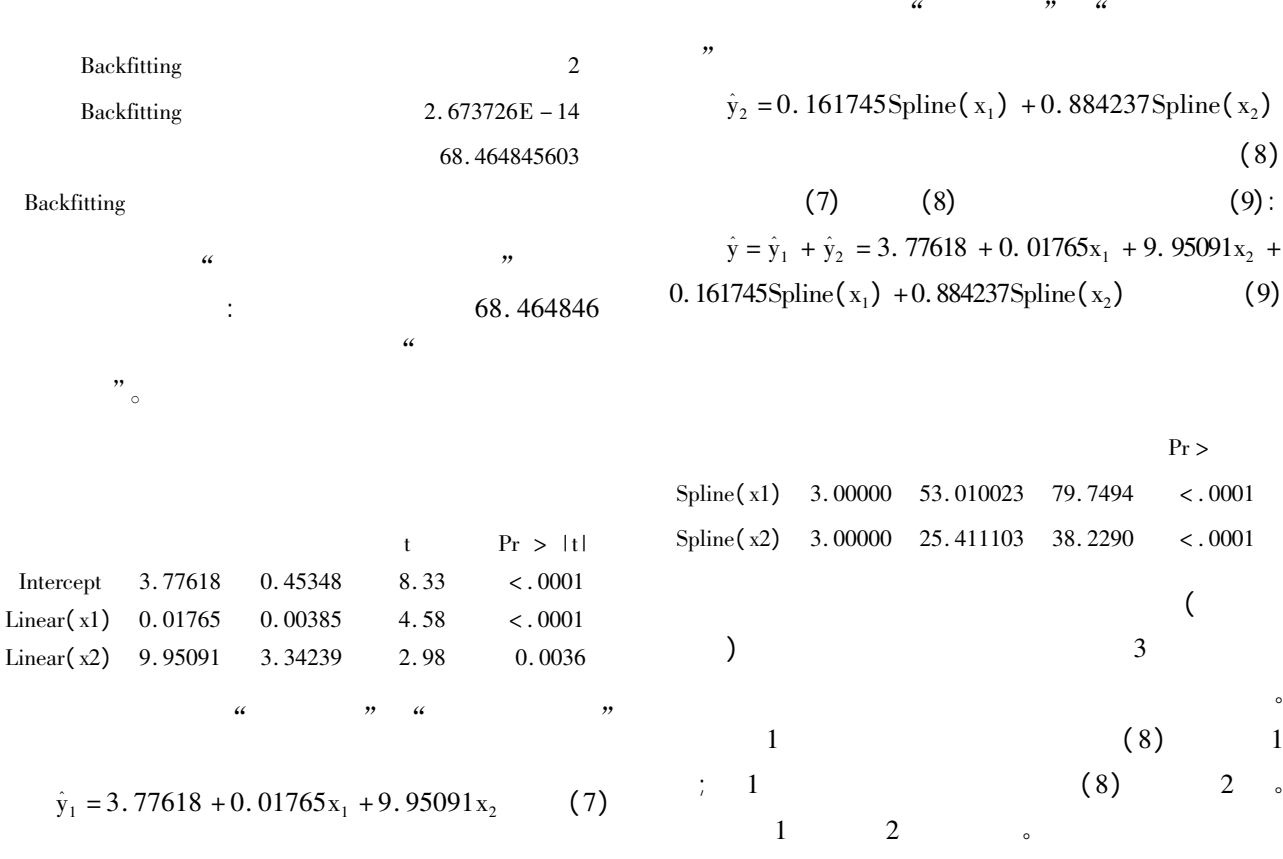

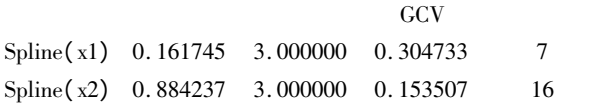

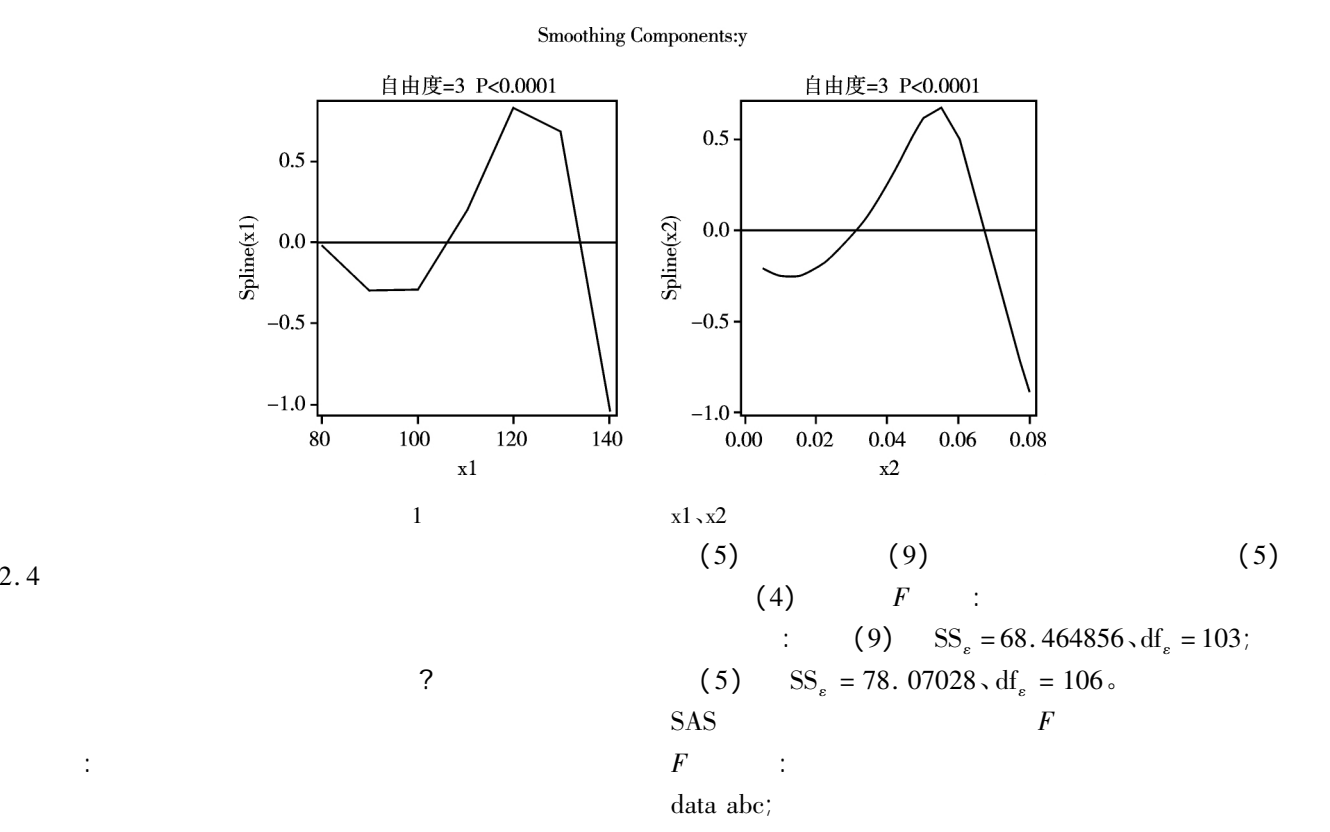

294

 $\ddot{\cdot}$ 

 $2.4$ 

 $v1 = (78.07028 - 68.464856) / (106 - 103)$ ;  $v2 = 68.464856/103$ ;  $F = v1/v2$ ;  $F3_103 = \text{FINV}(0.95 3 103)$ ; proc print data = abc; var F F3\_103; run; 【SAS 输出结果】 Obs F F3\_103 1 4. 81687 2. 69284  $F = 4.817 > F_{(3.103)(0.95)} = 2.693$   $P < 0.05$  $(5)$  $(9)$  。  $\blacksquare$  】 1 Armitage P Colton T. Encyclopedia of biostatistics M . 2nd . John Wiley & Sons 2005: 73 2253 - 2257. 2 SAS Institute Inc. STAT SAS 9. 3 User's Guide M . Cary NC: SAS Institute Inc 2011: 2549 - 2604.  $3 \hspace{2.5cm} \text{J}$ .  $2018$  31(1): 1 - 6.  $4 \leftarrow 4$  $J$  . 2018 31(1): 7 - 11.  $($  : 2018 - 08 - 10)  $($   $;$   $)$ 

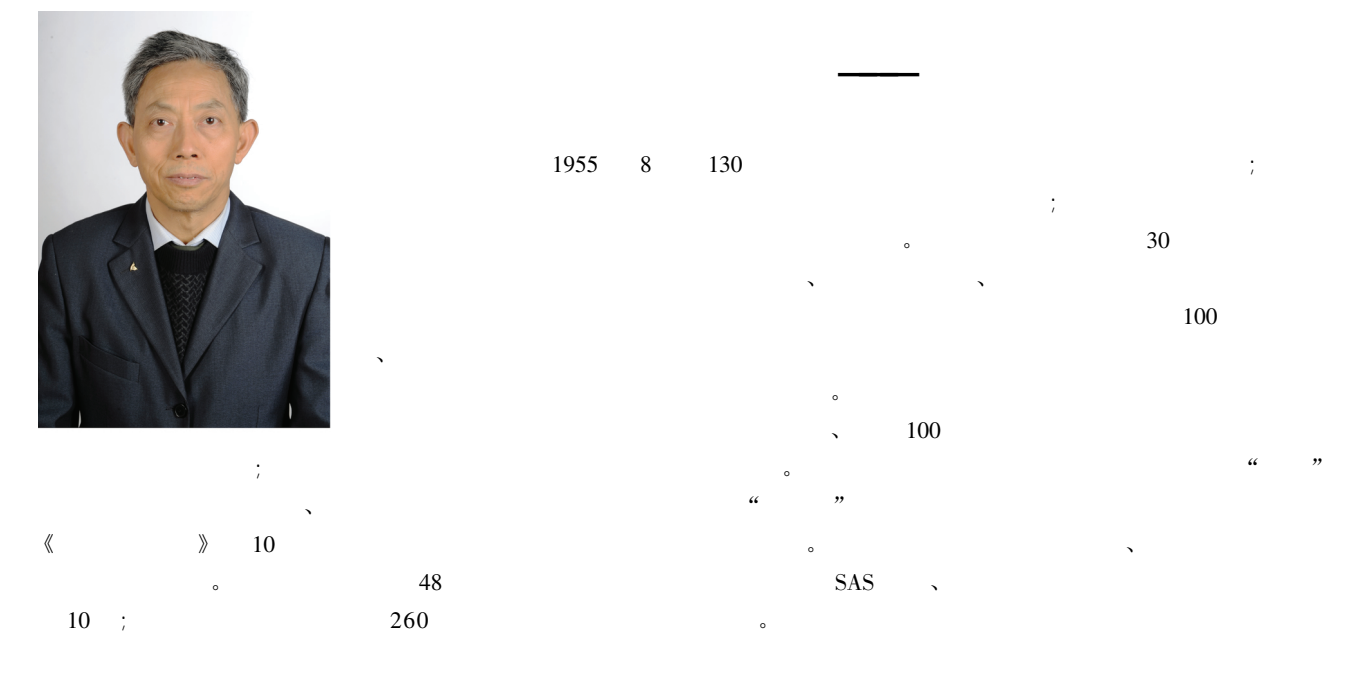